#### **SYLABUS**

#### **DOTYCZY CYKLU KSZTAŁCENIA 2022/2023-2023/2024**

 *(skrajne daty*)

**Rok akademicki 2022/2023**

#### **1. PODSTAWOWE INFORMACJE O PRZEDMIOCIE**

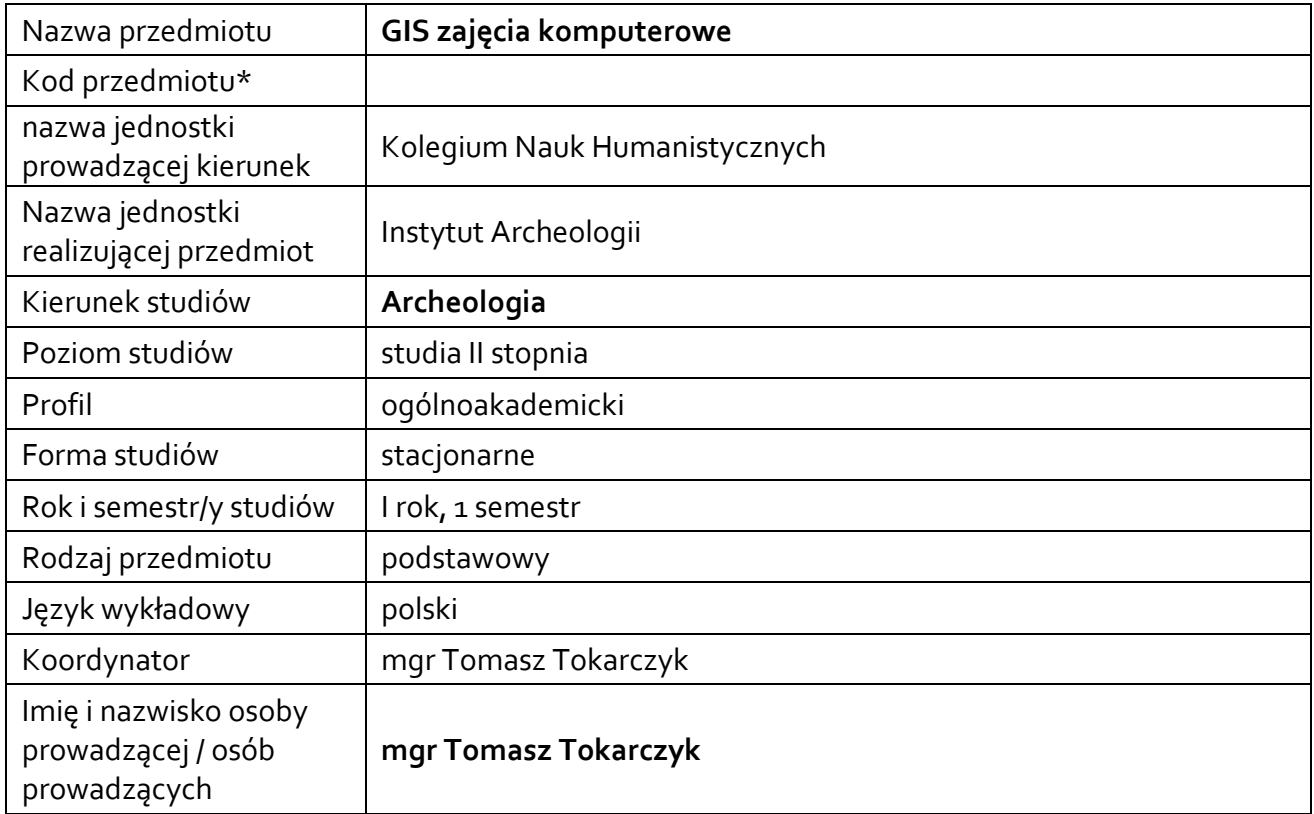

**\*** *-opcjonalni*e, *zgodnie z ustaleniami w Jednostce*

### **1.1.Formy zajęć dydaktycznych, wymiar godzin i punktów ECTS**

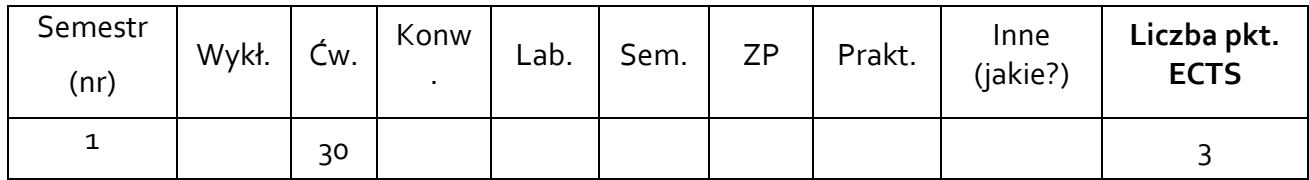

### **1.2. Sposób realizacji zajęć**

**X** zajęcia w formie tradycyjnej

- **-** zajęcia realizowane z wykorzystaniem metod i technik kształcenia na odległość
- **1.3 Forma zaliczenia przedmiotu (z toku)** (egzamin, zaliczenie z oceną, zaliczenie bez oceny) Zaliczenie z oceną

#### **2.WYMAGANIA WSTĘPNE**

Podstawowa obsługa komputerów i oprogramowania działających pod kontrolą systemów operacyjnych MS, MacOS lub Linux/Unix.

#### **3. CELE, EFEKTY UCZENIA SIĘ , TREŚCI PROGRAMOWE I STOSOWANE METODY DYDAKTYCZNE**

### **3.1 Cele przedmiotu**

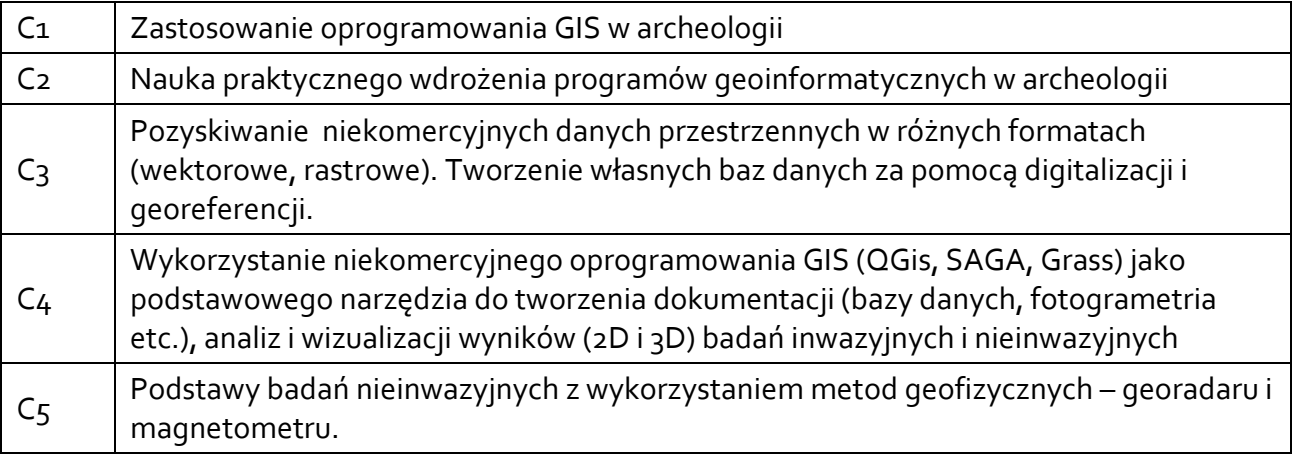

### **3.2 Efekty uczenia się dla przedmiotu**

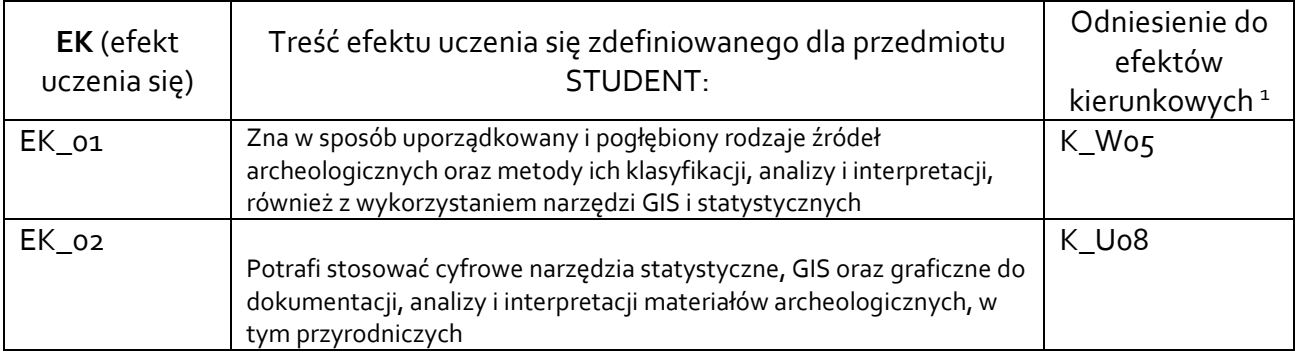

### **3.3 Treści programowe** Gis ćwiczenia komputerowe

A. Problematyka ćwiczeń audytoryjnych, konwersatoryjnych, laboratoryjnych, zajęć praktycznych

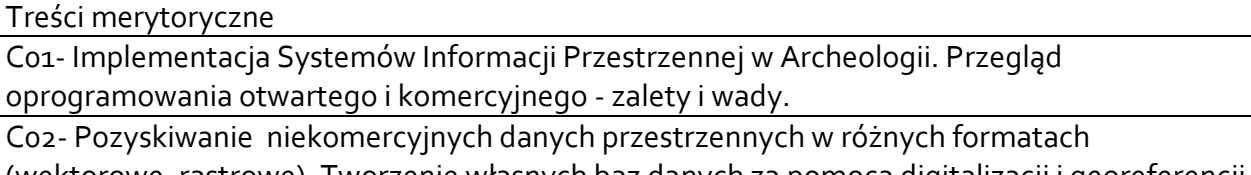

(wektorowe, rastrowe). Tworzenie własnych baz danych za pomocą digitalizacji i georeferencji. C03- Wybór, zastosowanie i wykorzystanie w zależności od potrzeb różnych narzędzi edycji, przetwarzania, konwertowania i analizy danych przestrzennych oraz wizualizacja uzyskanych wyników.

<sup>1</sup> W przypadku ścieżki kształcenia prowadzącej do uzyskania kwalifikacji nauczycielskich uwzględnić również efekty uczenia się ze standardów kształcenia przygotowującego do wykonywania zawodu nauczyciela.

C04- Podstawy baz danych z wykorzystaniem języka SQL (structured query language). Tworzenie własnych, edycja pozyskanych oraz analiza danych przestrzennych. Konstruowanie prostych i złożonych form zapytań. Narzędzie kalkulator pól. Generowanie raportów.

C05- Dane wektorowe wykorzystanie narzędzi geoprocessingu (tworzenie buforów, iloczyn, różnica warstwy), geometrii (triangulacja, poligony) oraz analizy

C06- Dane rastrowe: analiza rastra (nachylenie, spadek, cieniowanie, ekspozycja), wpasowanie, cięcie i tworzenie warstwic

C07- SAGA GIS - system zautomatyzowanych analiz geoinformatycznych - import, modelowanie i wizualizacja danych rastrowych w formacie 2D i 3D

C08- Zastosowanie niekomercyjnego oprogramowania GIS jako systemu tworzenia, przechowywania i analizowania źródeł dziedzictwa archeologicznego. Planowanie,

opracowanie, wizualizowanie (2D i 3D) wyników badań inwazyjnych i nieinwazyjnych Co9 - Podstawy badań nieinwazyjnych z wykorzystaniem metod geofizycznych – georadaru i

magnetometru. Różnice metodyczne, zastosowanie i praktyczne stosowanie urządzeń.

## **3.4 Metody dydaktyczne**

Wykonywanie praktycznych zadań i projektów z zastosowaniem oprogramowania opartego na licencji GNU GPL QGis i Saga GIS.

### **4. METODY I KRYTERIA OCENY**

### **4.1 Sposoby weryfikacji efektów uczenia się**

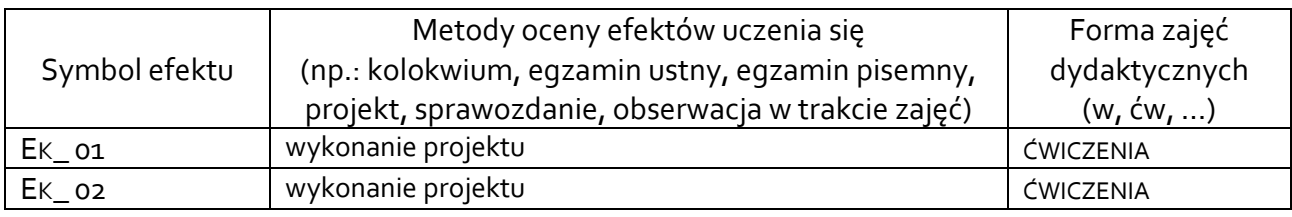

### **4.2 Warunki zaliczenia przedmiotu (kryteria oceniania)**

Podstawą zaliczenia przedmiotu jest poprawne wykonanie omówionych projektów w formie map i planów. Na ocenę dostateczną konieczne jest wykonanie mapy z ustalonymi minimalnymi wymaganiami, powyżej których ocena proporcjonalnie wzrasta.

## **5. CAŁKOWITY NAKŁAD PRACY STUDENTA POTRZEBNY DO OSIĄGNIĘCIA ZAŁOŻONYCH EFEKTÓW W GODZINACH ORAZ PUNKTACH ECTS**

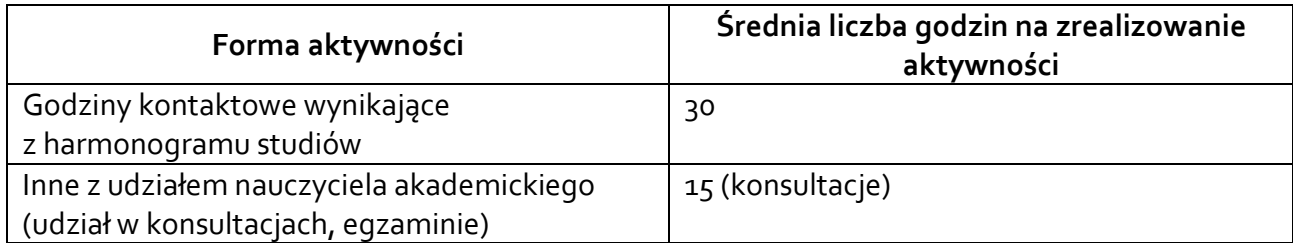

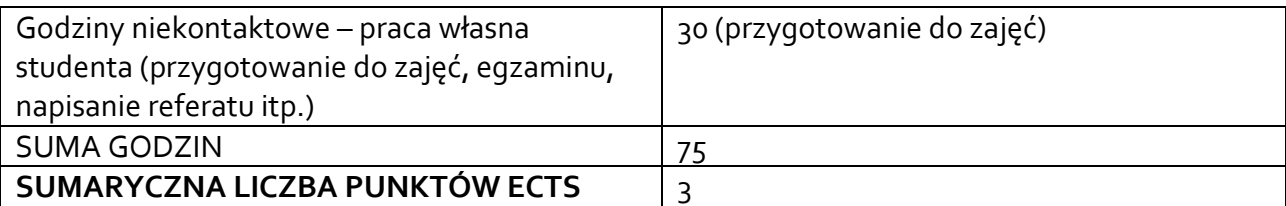

*\* Należy uwzględnić, że 1 pkt ECTS odpowiada 25-30 godzin całkowitego nakładu pracy studenta.*

# **6. PRAKTYKI ZAWODOWE W RAMACH PRZEDMIOTU**

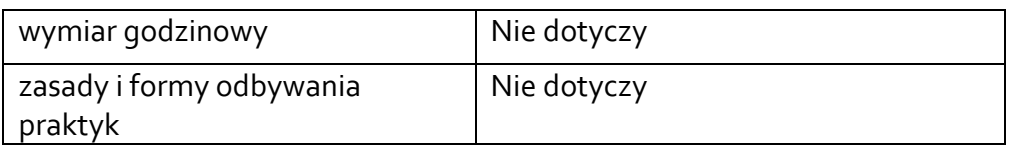

## **7. LITERATURA**

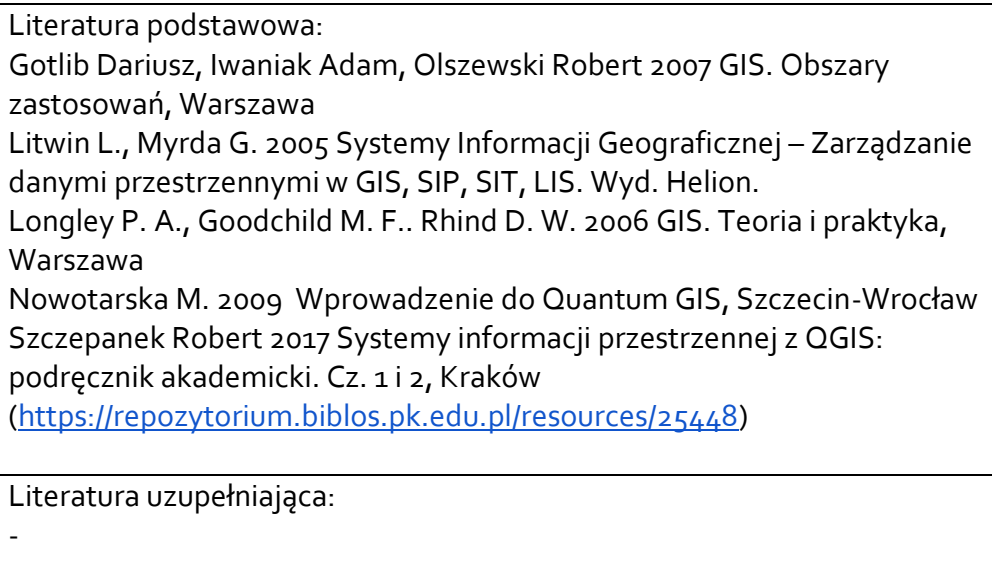

Akceptacja Kierownika Jednostki lub osoby upoważnionej